# **Fly Manager Introduction**

# **1. Overview**

SuperMap iClient3D for WebGL provides a module for flying management which is used to manage flying operations in the 3D scene.

- Description: The Fly Manager Module reads the file fpf which is generated by SuperMap iDesktop for defining flying routes and stops.
- User Scenario: Fly Manager is applicable for viewing 3D scene and browsing related introduction of the POIs. The visibility is impressive, and user experience is smooth.

# **2. How to Use**

## **a. Generate a fpf file**

You should use SuperMap iDesktop to generate the fpf file by editing each stop (including latitude and longitude, elevation, camera heading pitch roll, waiting time of stop, speed, etc.).

### **b. Create a route collection object**

var routes = new Cesium. RouteCollection $()$ ;

#### **c. Load the fpf file**

routes.fromFile(url);

#### **d. Create a FlyManager object**

var flyManager = new Cesium.FlyManager(scene,routes);

#### **e. Add an EventListener for monitoring the arrival to the stop if**

#### **necessary**

flyManager.stopArrived.addEventListener(function(routeStop){  $1/to$  do //Note: routeStop.promise is used to process it if the activation of the arrival to the stop adopts asynchronous mechanism. e.g., play music: audio.play(); var defer =  $Cesium. when. defer()$ ; routeStop.promise = defer; audio.onended = function() { defer.resolve(true); routeStop.promise = undefined;  $\}$  ; //Execute in order if it is a synchronous event });

#### **f. Start flying**

The camera starts flying in accordance with the preset

parameters of each stop. Every stop can have different speeds

and camera parameters. There are two modes of flying: constant time fly and constant speed fly. Constant time mode: the flying time interval between the neighboring two stops is the same, 10 seconds by default. Constant speed mode: the camera flies at a constant speed during the whole route. The speed can be either set by the fpf file or adjusted timely on the way.

flyManager.play();

#### **g. Pause**

The camera can pause at any time during the fly. Execute flyManager.play() to start flying again at the place where the camera stops.

```
flyManager.pause();
```
### **h. Stop**

The camera can stop at any time during the fly. Execute flyManager.stop() to start flying again at the place where the camera stops.

flyManager.stop();

The effect of the fly is shown as follows:

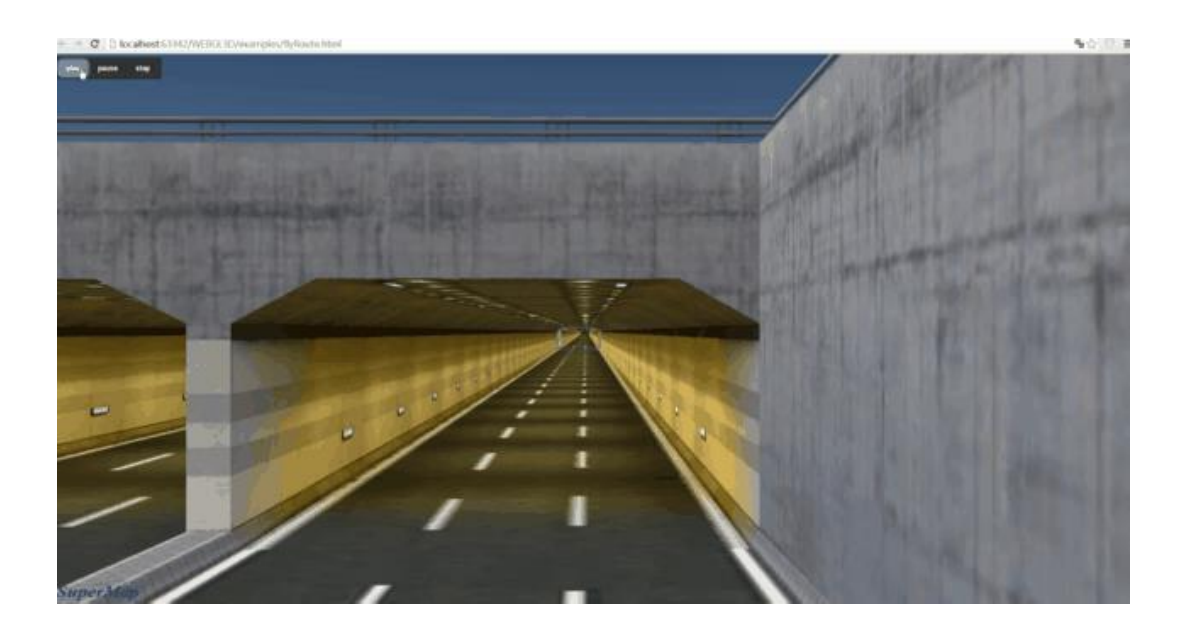

Copyright © 2000-2017 SuperMap Software Co., Ltd.